## Columbia University Department of Electrical Engineering EECS E4340. PDP/8 Design Handout 1. PDP/8 Control. Partial ASM charts.

These charts are incomplete and represent only one possible design point. You should use these as a starting point for your design; many optimizations are possible to improve the CPI performance of your implementation.

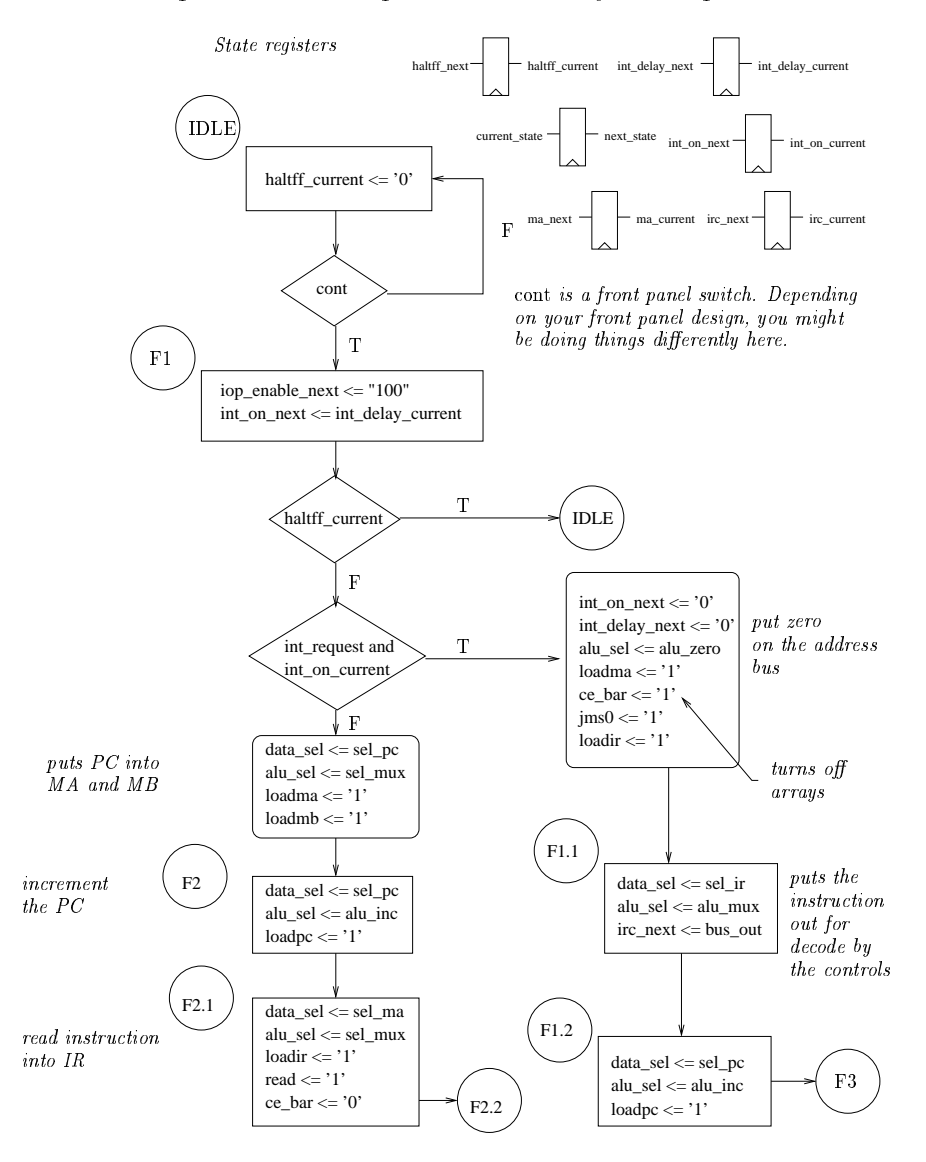

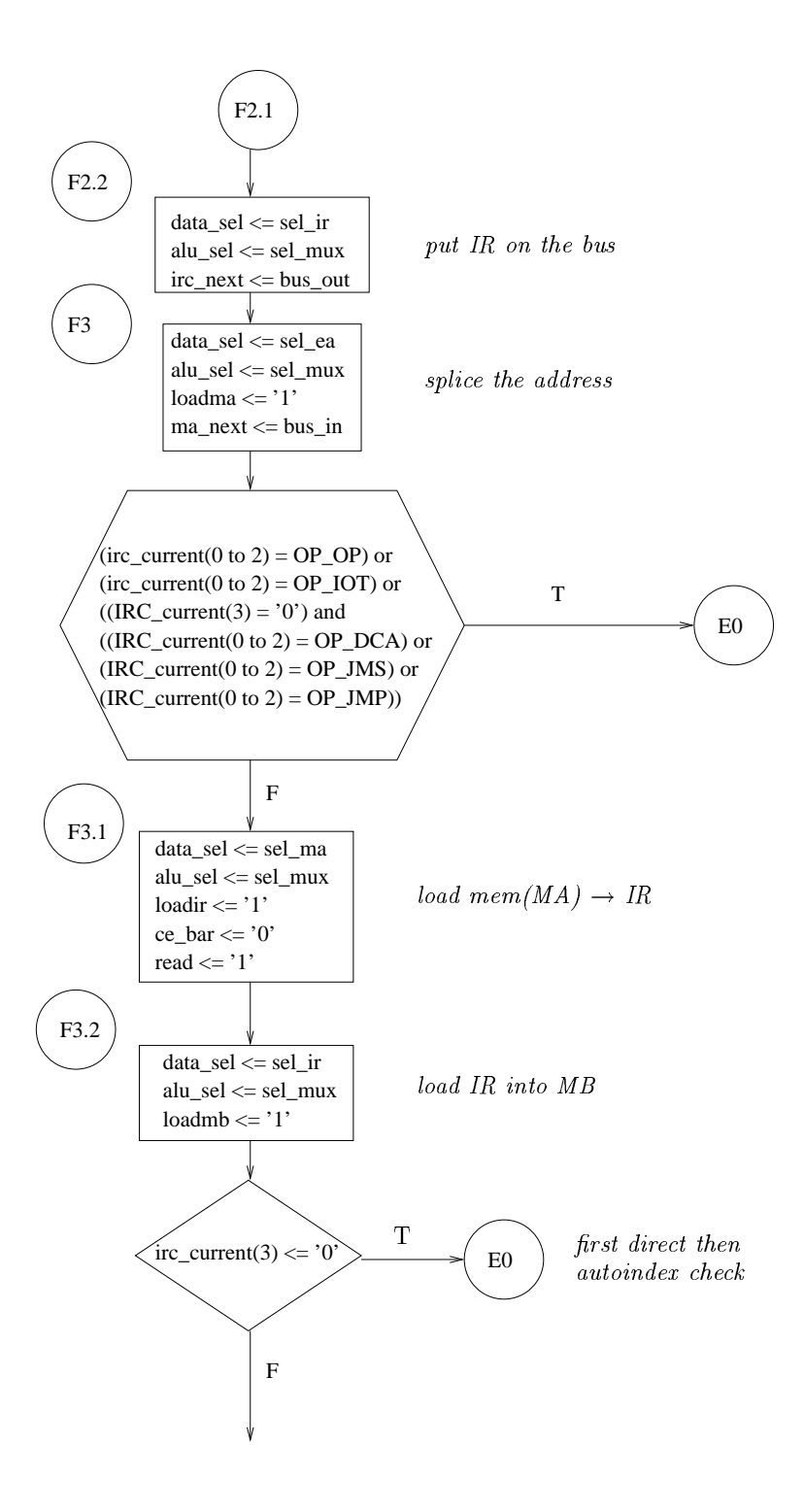

 $\sqrt{2}$ 

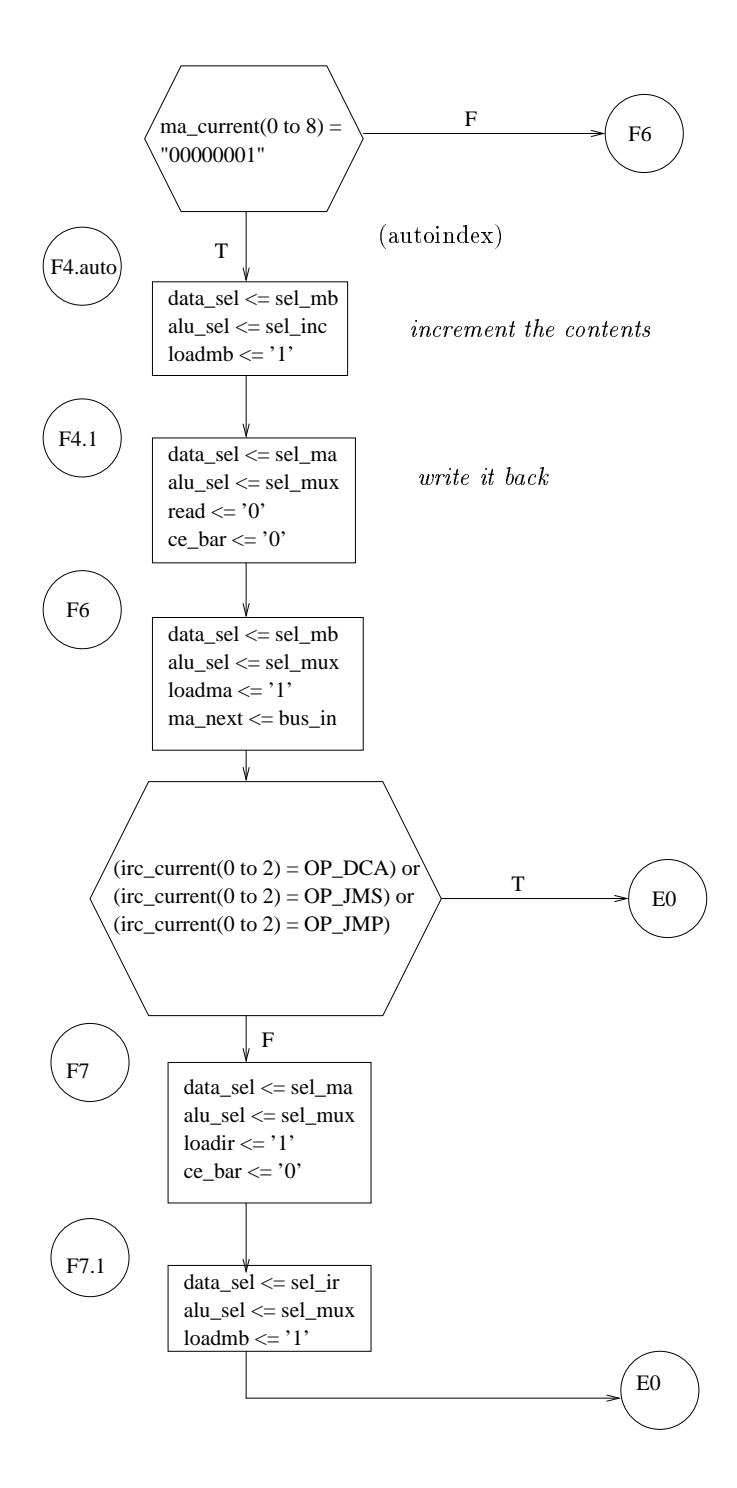

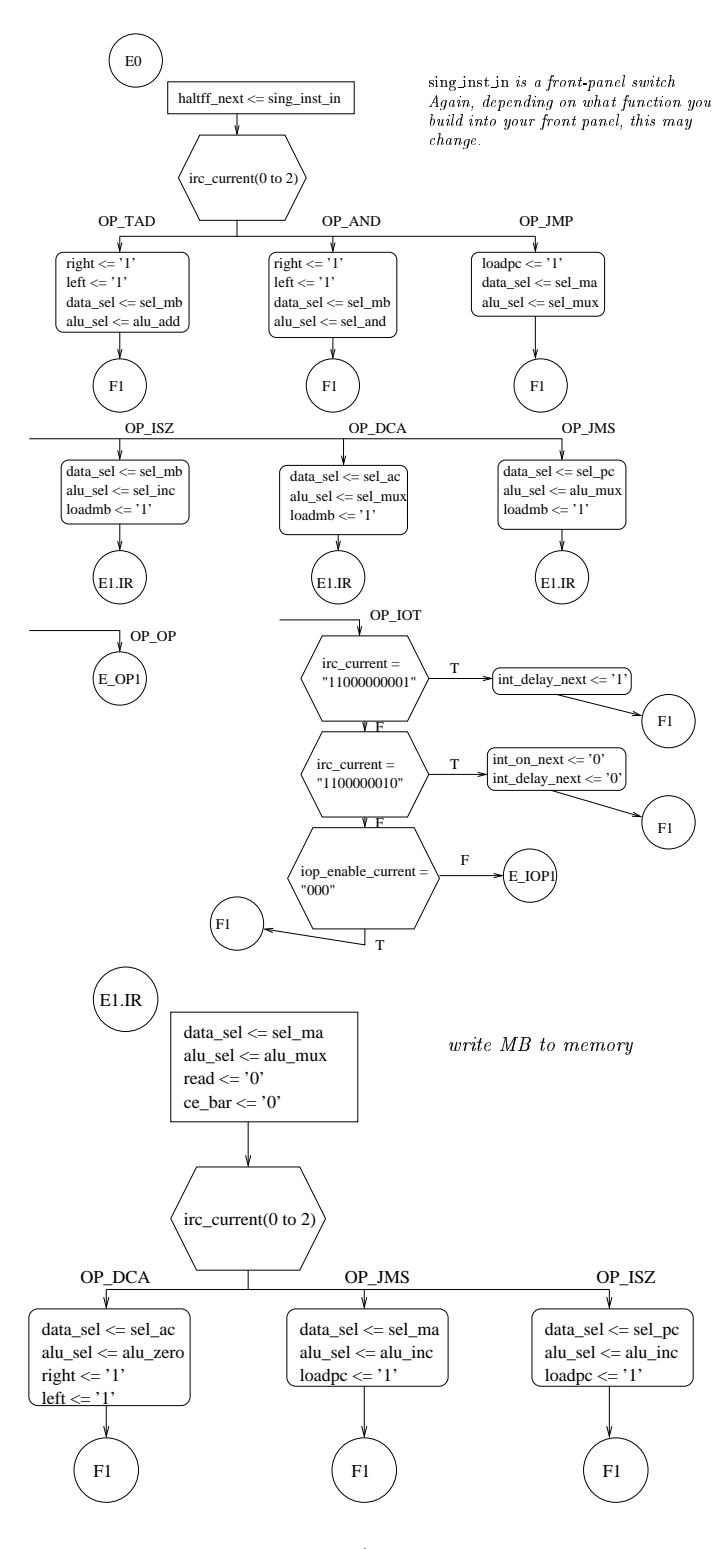

 $\overline{4}$ 

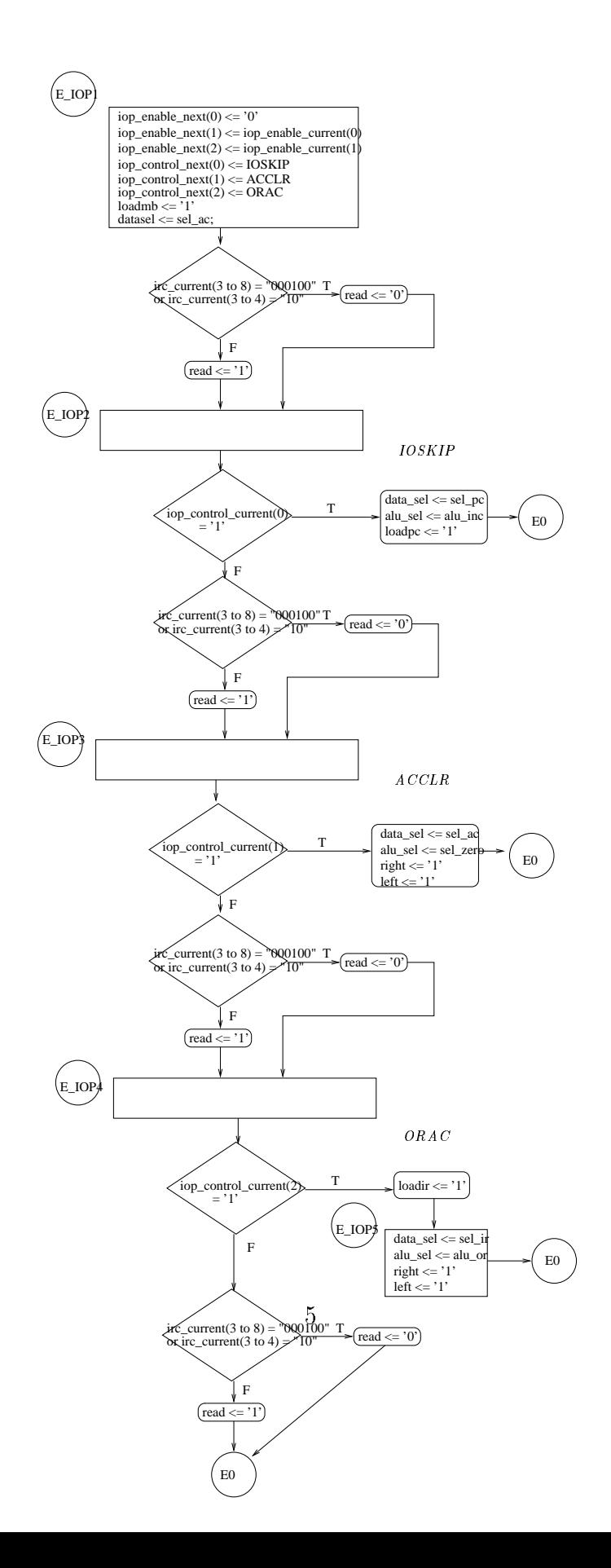